### **Monte Carlo Simulation**

### **Jayant K. Singh Department of Chemical Engineering IIT Kanpur**

### **Overview**

 To understand basic Molecular Simulation structure O To understand basic MC code: NVT O Modification for NPT,  $\mu VT$ 

### **Molecular Simulation: System Size**

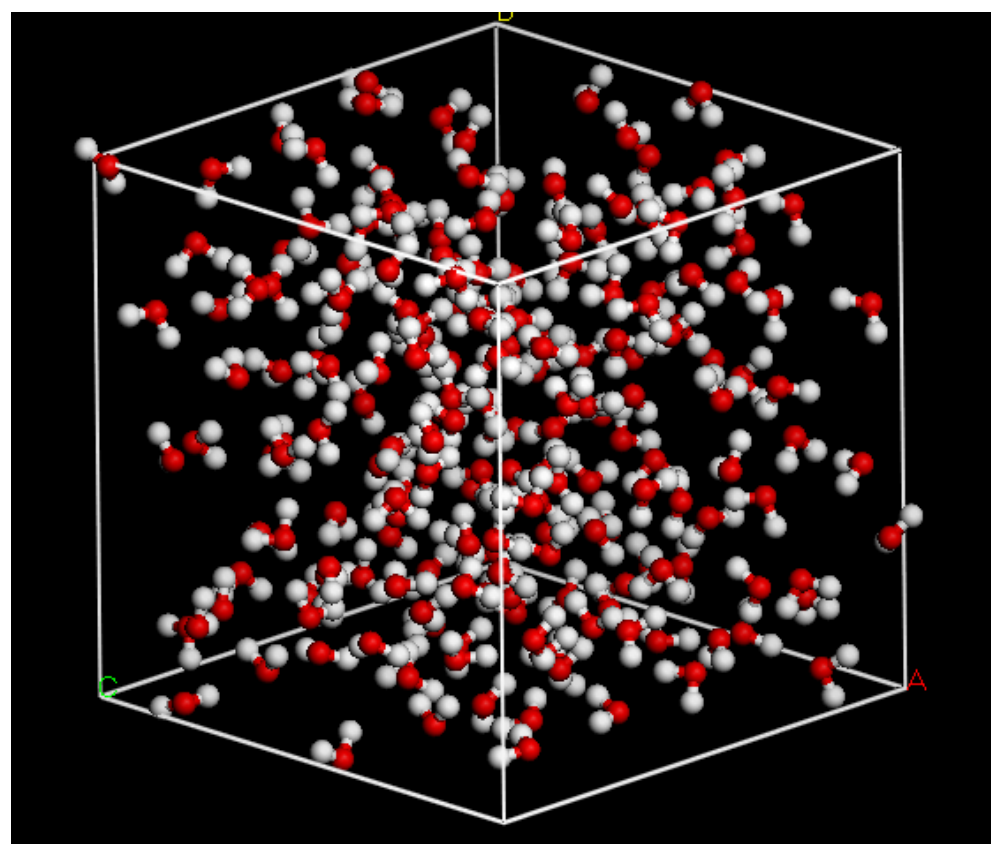

$$
\langle U \rangle = \frac{1}{Z_N} \frac{1}{N!} \int dr^N U(r^N) e^{-\beta U(r^N)}
$$

o Typical system size: 500-1000  $\circ$  Molecules at the surface O(N<sup>-1/3</sup>) o How do we mimic infinite bulk large system?

### **Periodic boundary conditions**

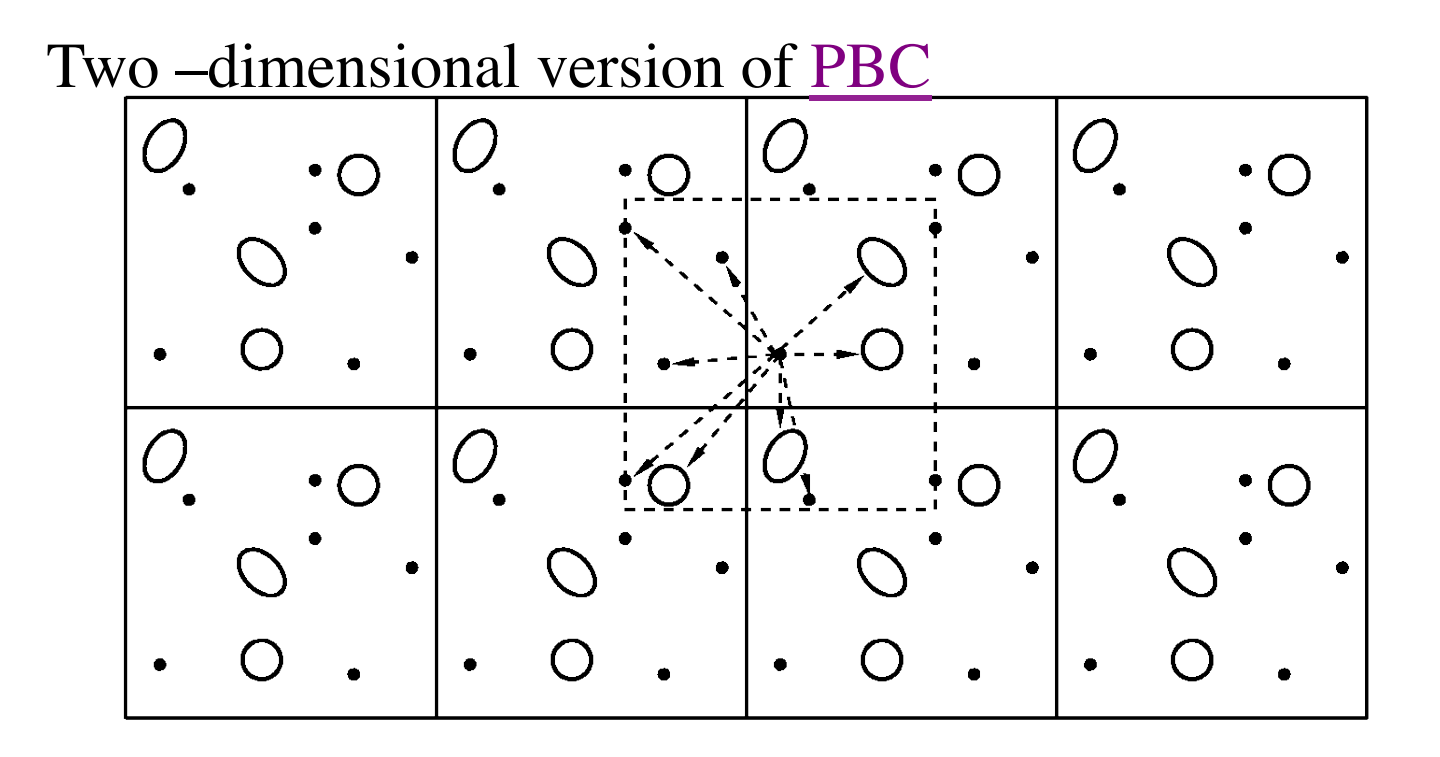

- Number density of the central box is conserved ( and hence the entire system)
- It is not necessary to store the coordinates of all the images in a simulation; just the central box molecules.

# **PBC: Suppression of fluctuation**

5

 For cube of side *L*, the periodicity will suppress any density waves with a wavelength greater than *L* 

- *Thus not possible to simulate a liquid close to v-l critical point, where the range of critical fluctuation is macroscopic*
- PBC has little effect on the equilibrium thermodynamic properties and structure of fluids away from phase transitions and where the interactions are short-ranged.
- O Check if this is true for each model studied.
- O Standard practice is to increase the number of molecules and the box to keep the same number density and rerun the simulations

# PBC: Macroscopic vs. Microscopic **PBC**:

- Important to ask if the properties of a small infinitely periodic system and the macroscopic system which it represents are the same?
- Depends on the range of intermolecular potential and the phenomenon under investigation
- LJ fluid: possible to obtain bulk equilibrium properties with  $L=6\sigma$
- O If  $U \sim r^{\nu}$  where  $\nu \le d$  of the system
	- *Substantial interaction between a particle and its own images in the neighbouring boxes*
- Methods to treat long range interactions
	- • *U ~ 1/r (charges) U ~1/r3 (dipolar fluids)*

# <sup>7</sup>**Truncating the potential**

- O Most extensive calculation in MC/MD simulation is the calculation of *U* of the configuration or *F* acting on all molecules
- Must include interaction between molecule *i* with every other molecule *j* (assuming pairwise additivity): *N*-1 terms
- But, in principle, we must also include all interactions between molecule *I* and images in the neighbouring boxes.
	- *Impossible to calculate*
- For a short range U, we may calculation this summation by making an approximation
	- *Truncation*

# **Implementing Cubic Periodic Boundaries: Central-image codes**

Involved in most time-consuming part of simulation

 $O$  (-1/2, 1/2), decision based

- $if(r(0) > 0.5)$   $r \cdot x = r \cdot x 1.0$
- $if(r(0) < -0.5)$   $r.x = r.x+1.0;$  //only first shell
- $\alpha$  *examples:*  $-0.2 \rightarrow -0.2$ ;  $-1.4 \rightarrow -0.4$ ;  $+0.4 \rightarrow +0.4$ ;  $+0.6 \rightarrow -0.4$ ;  $+1.5 \rightarrow +0.5$

**bs**  (0, bs), function based (aint ; rounding) if(xnew< 0.0) xnew=xnew+bs If(xnew  $>$  bs) xnew=xnew-bs if (xnew  $>$  bs) xnew = xnew - bs  $*$  aint(xnew / bs) if( xnew  $< 0.0$ ) xnew = xnew - bs  $*$  aint( xnew / bs - 1.0) aint(x) =0 if  $x < 1$  and if  $x > 1$  it returns the largest whole no that does not exceed its magnitude nint(x) **rounds** its argument to the nearest whole number.

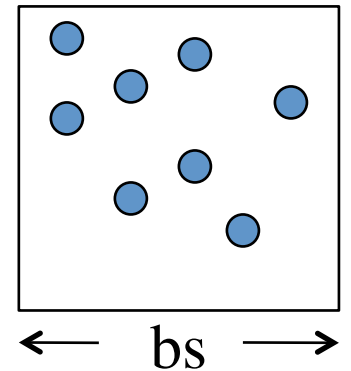

# **Implementing Cubic Periodic Boundaries:** <sup>9</sup> **Nearest-image codes**

 $\overline{O}$  Simply apply (-1/2,1/2) central-image code to raw difference!

- *dxij = xj xi //unit box length*
- *if(dxij > 0.5) dxij =dxij -1.0*
- *if(dxij < -0.5) dxij =dxij+ 1.0*
- *dxij \*= bs;*

O Or...

• *dxij = xj –xi; //true box length if(dxij > bs-dxij) dxij=dxij-bs if(dxij <-bs-dxij) dxij=dxij+bs*

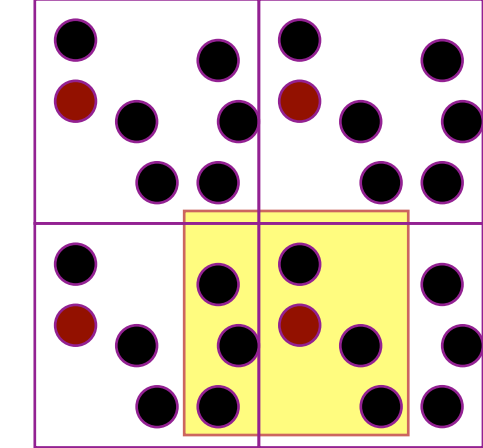

- Take care not to lose correct sign, if doing force calculation
- Nearest image for non-cubic boundary not always given simply in terms of a central-image algorithm

## **Structure of Molecular Simulation 1**

#### Initialization

Initialize the lattice, read variables such as T, rho etc., initialize all other variables

### Perform MC Cycle

Perform, MC move such as displacement move. During each cycle displacement for every atom is attempted. During equibriation period number of cycles (~5000 cycles) are performed to relax the structure (to "forget" artificial initial configuration)

If production cycle, record

average and write out

Averages are accumulation only after equibriation period. Write out running average. Configuration output is also generated typically even during equibriation period for debugging/rerunning mode

### **Structure of a Molecular Simulation 2**

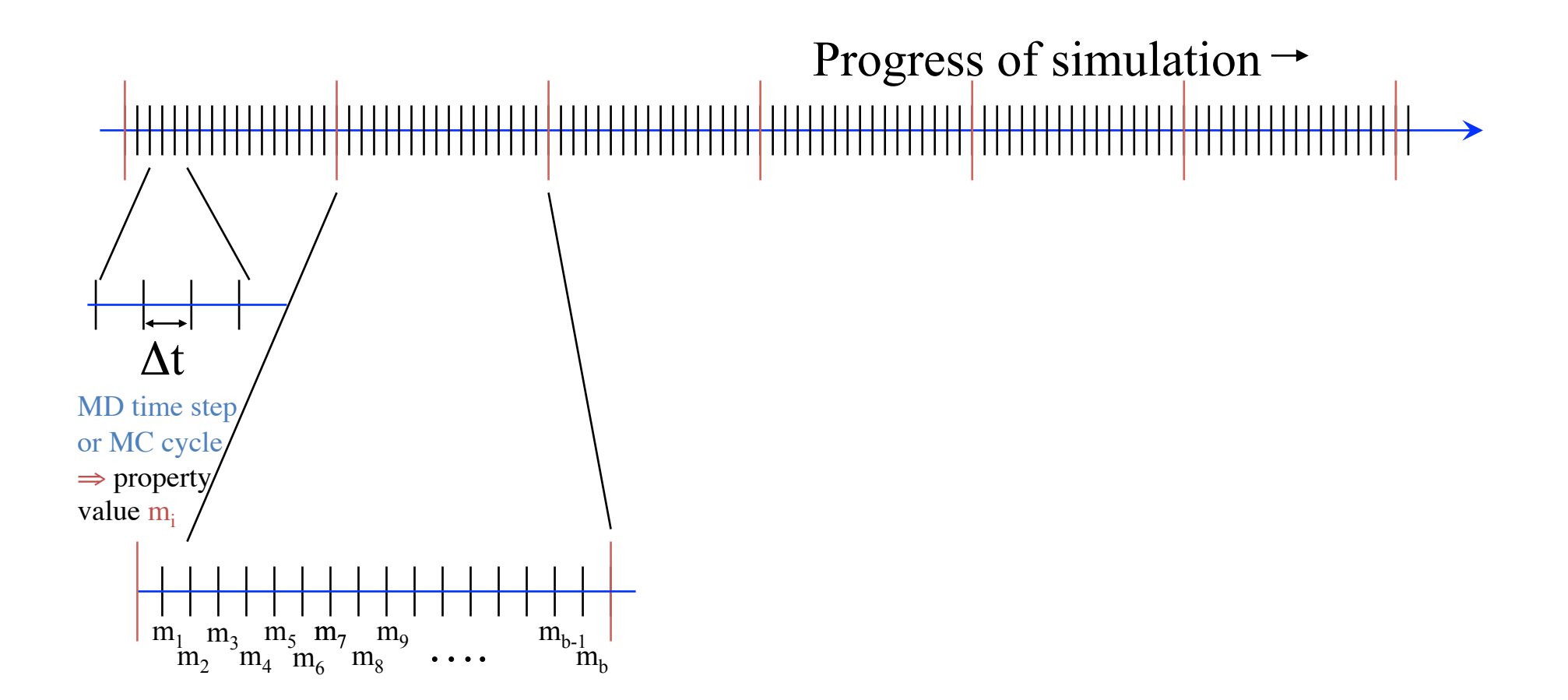

### **Structure of a Molecular Simulation 2**

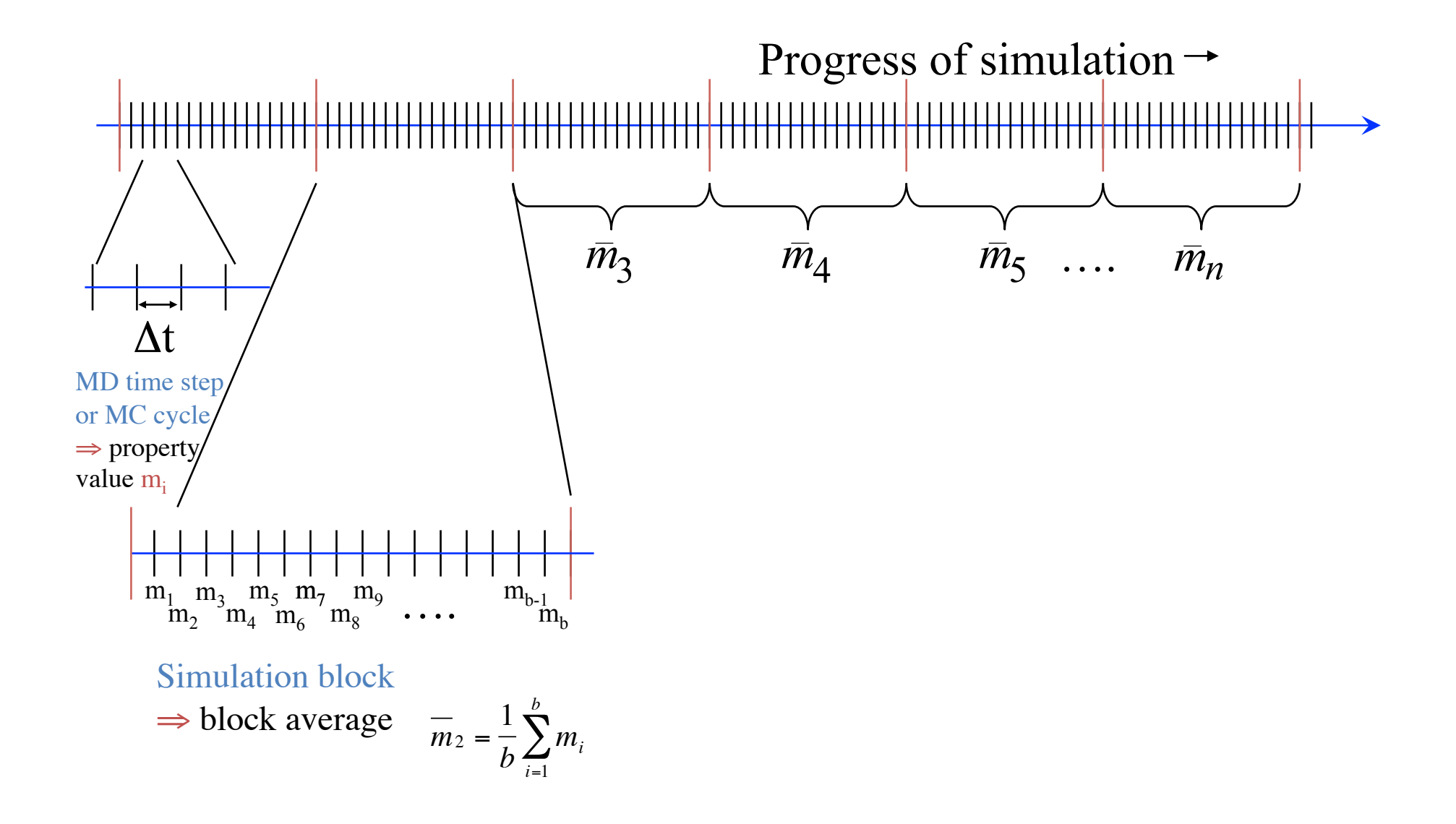

### **Structure of a Molecular Simulation 2**

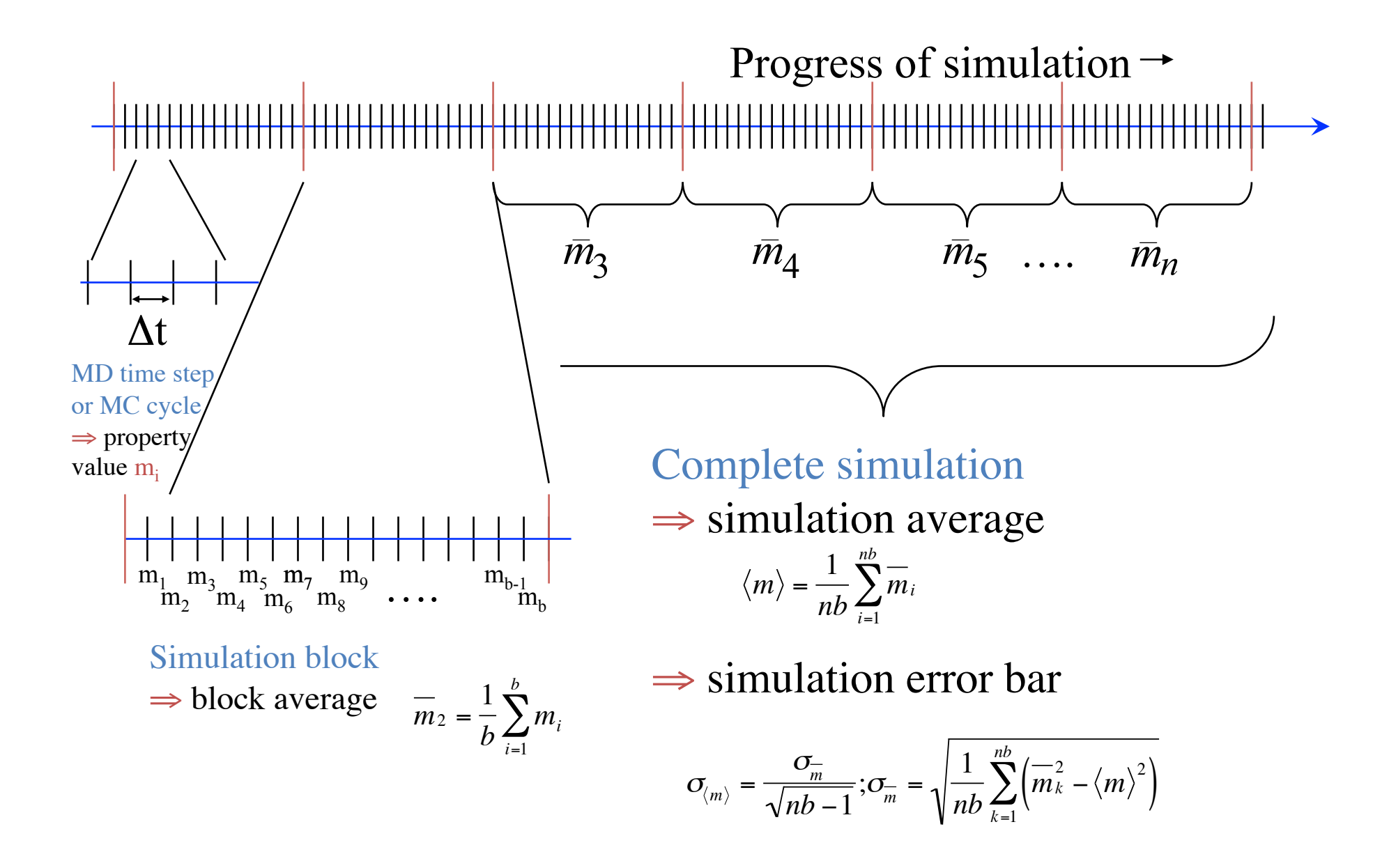

# **Initial Configuration**

O Read from a File

 Placement on a lattice is a common choice 2D; square lattice :  $N = 2n^2 (8, 18, 32, 50, 72, 98, 128, ...)$ 

3D, face-center cubic :  $N = 4n^3 (32, 128, 256,...)$ 

O Other options involve "simulation"

- *place at random, then move to remove overlaps*
- *randomize at low density, then compress*
- *other techniques invented as needed*
- O Orientations done similarly
	- *lattice or random, if possible*

# **Monte Carlo Move: generating new configuration**

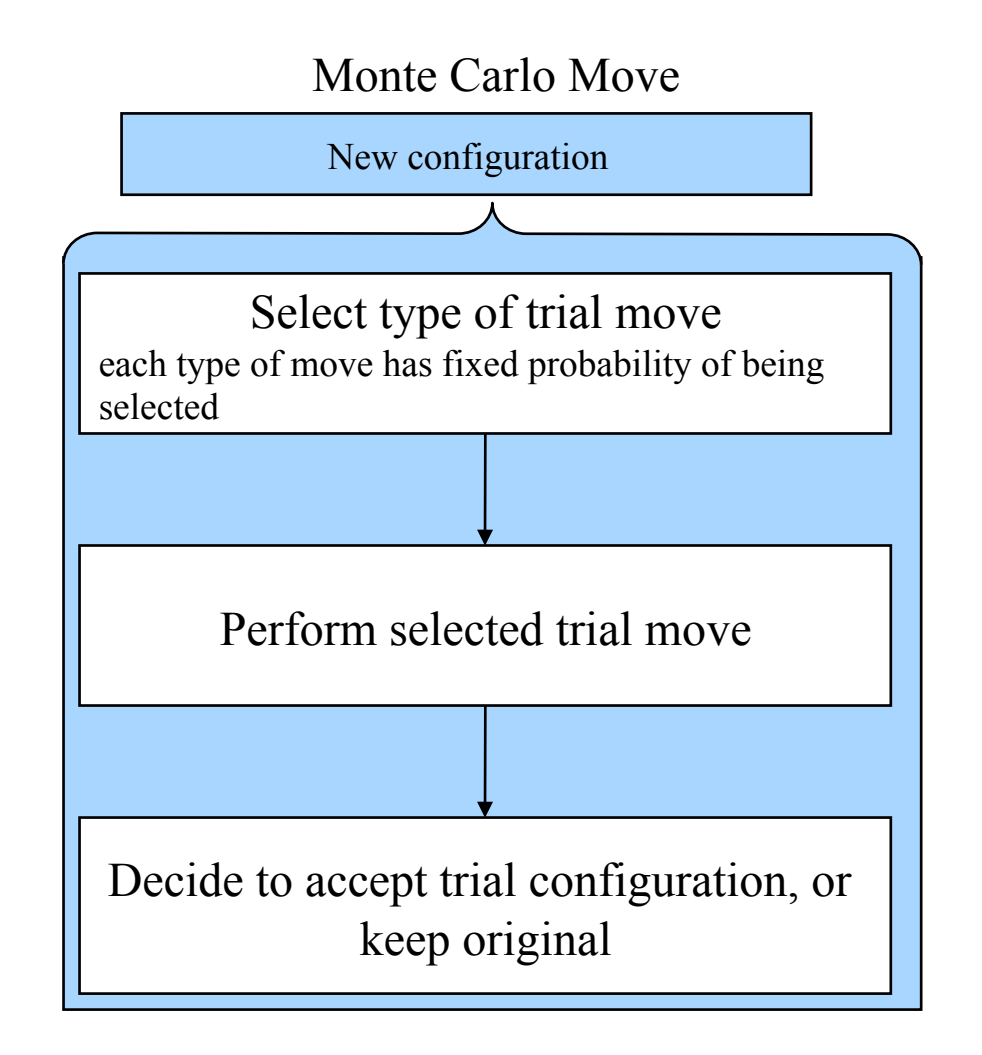

# **Basic MC structure**

```
Program mc_nvt
Integer :: i, j, kcall readinfo ! Input file
          call lattice ! Creating the lattice from scratch or reading from the file
          do k=1, 2
                    ncycle=Nequil
                    if(k .eq. 2) ncycle =Nproddo i=1, ncycle
                              do j=1, npart
                                         call displace(success)
                                         \text{nat} =natt+1
                                         if(success) nacc=nacc+1
                               ! !end do
                              if(k .eq. 1) then
                                         if (mod (i, nadjust).eq. 0) call new Maximaelse
                                         if( mod(i, nsample) .eq. 0) call sample
                              end if
                    end do
          End do
End
```
# **Metropolis Algorithm**

 Given a desired limiting probability distribution, for example,  $\pi = \pi_{\text{NVT}}$ , what transition probabilities will yield  $\pi$ .

 Construct transition probabilities to satisfy detailed balance Metropolis Algorithm

- with probability  $\tau_{ii}$ , choose a trial state *j* for the move (note:  $\tau_{ii}$ )  $=\tau_{ii})$
- if  $\pi_j > \pi_i$ , accept j as the new state
- otherwise, accept state j with probability  $\pi_j/\pi_i$ generate a random number R on (0,1); accept if  $R < \pi_j/\pi_i$
- if not accepting *j* as the new state, take the present state as the next one in the Markov chain

# **Generating the desired distribution: Detailed** <sup>18</sup> **balance**

 $\pi_{i} \pi_{i j} = \pi_{j} \pi_{j i}$ 

$$
\pi_{ij} = \tau_{ij}acc(i \to j) = \tau_{ij} \min(1, \chi)
$$
  

$$
\pi_{ji} = \tau_{ji}acc(j \to i) = \tau_{ji} \min(1, \frac{1}{\chi})
$$

$$
\frac{acc(i \rightarrow j)}{acc(j \rightarrow i)} = \frac{\pi_j \tau_{ji}}{\pi_i \tau_{ij}}
$$

# <sup>19</sup>**Implementation of Metropolis Method**

 $\checkmark$  Necessary to specify the underlying stochastic matrix  $\tau$  $\sqrt{\text{Freedom}}$  to choose  $\tau$  but  $\tau_{mn} = \tau_{nm}$  $\checkmark$  A useful but arbitrary definition of neighbouring state

 $\checkmark$ Displace one atom random from its position  $r_i^m$ With equal probability to any point  $r_i^n$  inside the square/cube *R* of side  $2\delta_{\text{max}}$  and is centered at  $r_i^m$ 

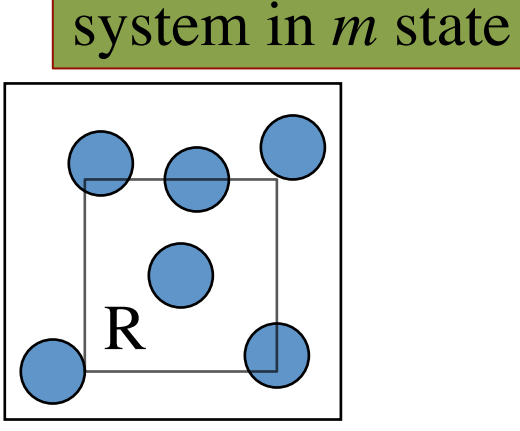

-Large but finite no. of new position,  $N_R$ , for atom *i* and  $-\tau_{mn}$  = 1/N<sub>R</sub> if  $r_i^n$  belongs to R  $=0$  if  $r_i^n$  does not belongs to R  $-\delta_{\text{max}}$ : maximum displacement is adjustable parameter that governs the size of the region *R* and controls the convergence of the Markov Chain.

# **Displacement Trial Move**

 Gives new configuration of same volume and number of molecules O Basic trial:

• *displace a randomly selected atom to a point chosen with uniform probability inside a cubic volume of edge 2*δ *centered on the current position of the atom* 

*Examine underlying transition probabilities to formulate acceptance criterion*

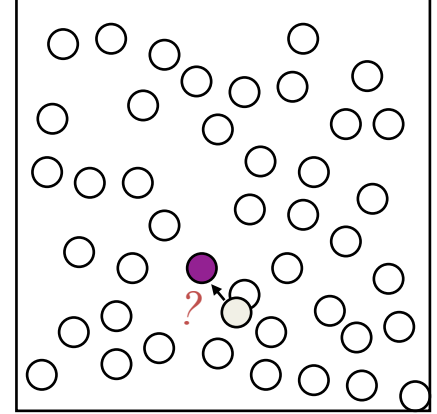

r new

*Forward-step transition probability, τij=*

Prob of selecting a molecule 
$$
X
$$
 Prob of moving a new position,  $r$  new position,  $r$  new position.

\n
$$
\tau_{ij} = \frac{1}{N} \frac{1}{(2\delta)^d} = \tau_{ji}
$$

# <sup>21</sup>*NVT***-ensemble**   $\pi_i \propto \exp[-\beta U(i)]$ Limiting probability distribution

$$
\frac{acc(i \to j)}{acc(j \to i)} = \frac{\pi_j \tau_{ji}}{\pi_i \tau_{ij}}
$$

$$
\frac{acc(i \to j)}{acc(j \to i)} = \exp[-\beta(U(j) - U(i))]
$$

Acceptance probability

$$
\chi = e^{-\beta (U^{new} - U^{old})}
$$

# Subroutine displace move

```
Subroutine displace(success)
       mol=int(Nmol*rand(seed))+1
       call energy(mol, enmolOld)
        xold=X(mol)
       dx=(2.0*rand(seed) -1.0)*bs*dsXnew=xold+dx
       If(xnew > bs) xnew=xnew-bs*aint(xnew/bs)
       If(xnew < 0) xnew =xnew-bs*aint(xnew/bs-1.0)
       X(mol)=xnew
       call energy(mol, enmolNew)
       lnpsi=-beta*(enmolNew-enmolOld)
       if(rand(seed) .lt. exp(-beta*(enmolNew-enmolOld)) then
       ! Success
         else
       ! Reject 
               ! !X(mol)=xold ! Note old conf is retained
       end if
End if
```
### **Need to consider old configuration again?**

Transition probability:

$$
\pi_{ij} = \tau_{ij} \times acc(i \rightarrow j)
$$
  

$$
\sum_{j} \pi_{ij} = 1
$$
  
Probability to accept the old configuration:

$$
\pi_{ii} = 1 - \sum_{j,j \neq i} \pi_{ij}
$$

# **Keeping old configuration?**

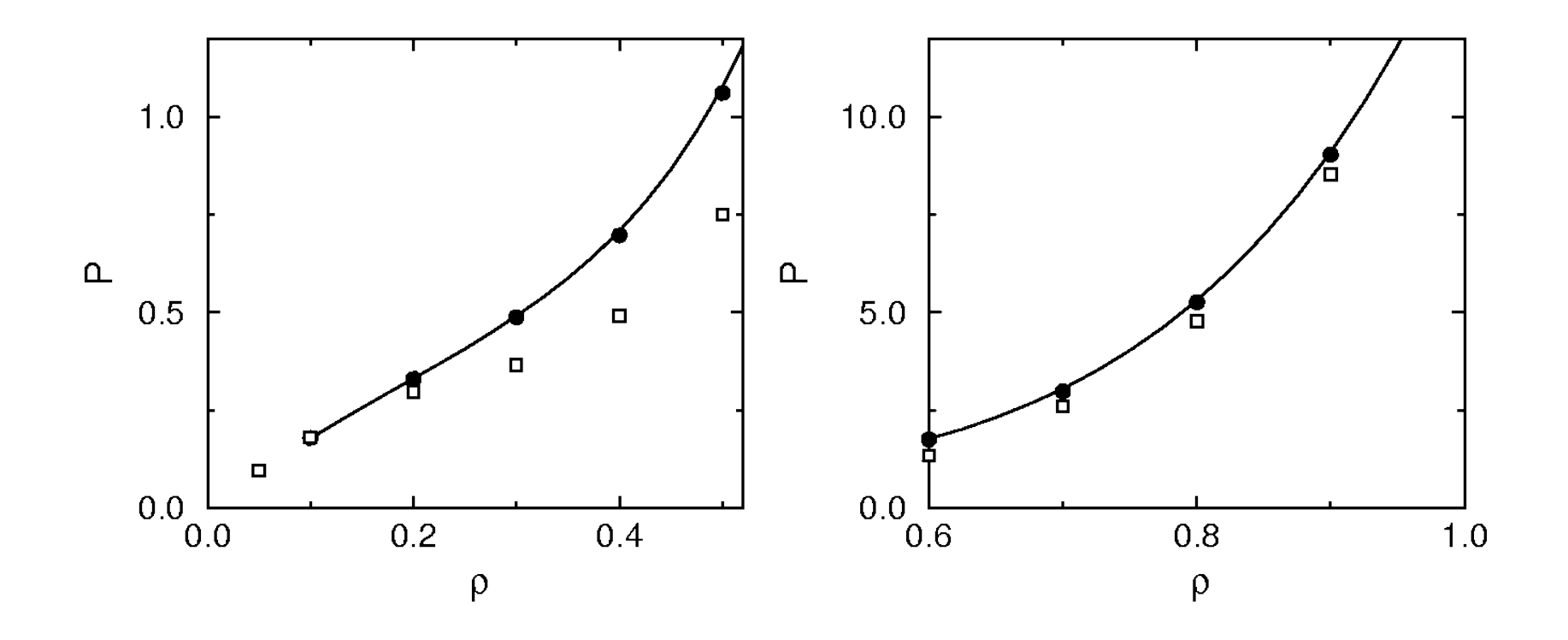

# **Displacement: not too small, not too big!**

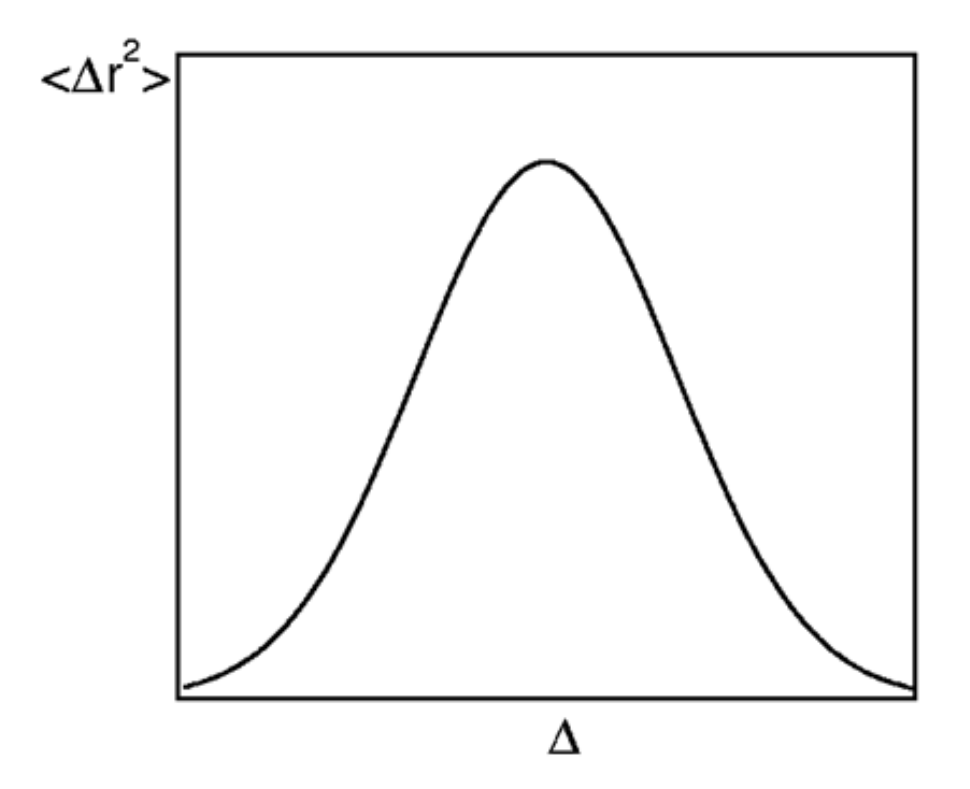

# **Displacement Trial Move : Tuning**

- O Size of step is adjusted to reach a target rate of acceptance of displacement trials
	- *typical target is 50%* 
		- though there is no theoretical basis
	- *for hard potentials target may be lower (rejection is efficient)*
	- *Large step leads to less acceptance but bigger moves*
	- *Small step leads to less movement but more acceptance*

### Subroutine: adjust

Subroutine newMaxima

```
tarRatio=0.5
If(natt > 0) then
       simRatio=nacc/natt
       if(simRatio > tarRatio) ds=ds*1.05if(simRatio < tarRatio) ds=ds*0.95
       ds=min(ds, 0.5)End if
```
nacc=0 natt=0 End subroutine

### **Lennard Jones potentials**

•The Lennard-Jones potential

$$
u^{LJ}(r) = 4\varepsilon \left[ \left( \frac{\sigma}{r} \right)^{12} - \left( \frac{\sigma}{r} \right)^{6} \right]
$$

•The truncated Lennard-Jones potential

$$
u(r) = \begin{cases} u^{LJ}(r) & r \le r_c \\ 0 & r > r_c \end{cases}
$$

•The truncated and shifted Lennard-Jones potential

$$
u(r) = \begin{cases} u^{LJ}(r) - u^{LJ}(r_c) & r \le r_c \\ 0 & r > r_c \end{cases}
$$

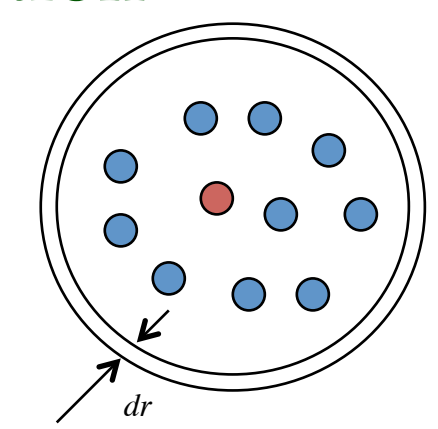

### **Pair correlation function**

Environment around a given molecule

*g*(r)=pair correlation function aka RDF

 $g(r) = \frac{\text{average number of particle in shell between } r, r + dr}{\text{number of particle in scale, respectively.}}$ number of particle in random system  $g(r) = \frac{\text{average number of particle in shell between } r, r + dr}{\sqrt{r}}$ 4π*r* 2 *dr*ρ

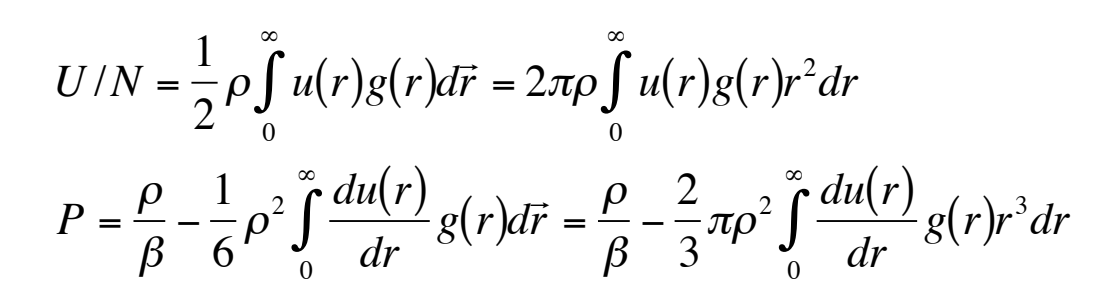

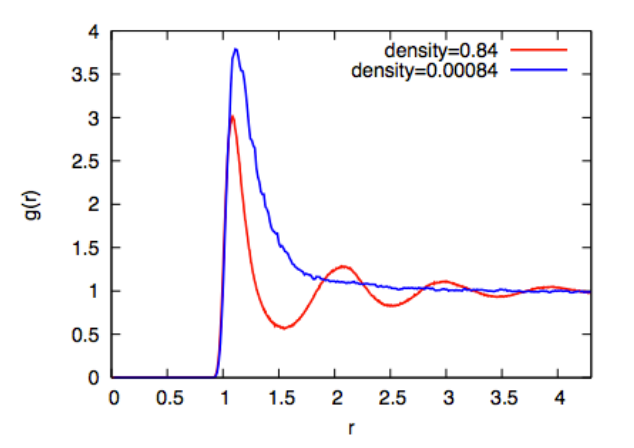

### **Correction to thermodynamic properties**

 $g(r) = 1, r > r_c$ : uniform distribution beyond cut off

$$
u(r) = \begin{cases} u^{LJ}(r) & r \le r_c \\ 0 & r > r_c \end{cases} \qquad u^{tail} = \frac{8}{3}\pi\rho \left[ \frac{1}{3} \left( \frac{1}{r_c} \right)^9 - \left( \frac{1}{r_c} \right)^3 \right]
$$

$$
p = \rho kT + \frac{vir}{V}
$$
  

$$
vir = \frac{1}{3} \sum_{i} \sum_{j>i} \overrightarrow{f}(r_{ij}) \bullet_{ij} \overrightarrow{r_{ij}}
$$

$$
p^{tail} = \frac{16}{3}\pi\rho^2 \left[\frac{2}{3}\left(\frac{1}{r_c}\right)^9 - \left(\frac{1}{r_c}\right)^3\right]
$$

$$
\mu_{tail} = \rho \int_{rcut}^{\infty} u(r) 4\pi r^2 dr = 2 \frac{U_{tail}}{N}
$$

For  $r_c = 2.5\sigma$ , these are about 5-10% of total values.

# **Phase diagrams of Lennard Jones fluids**

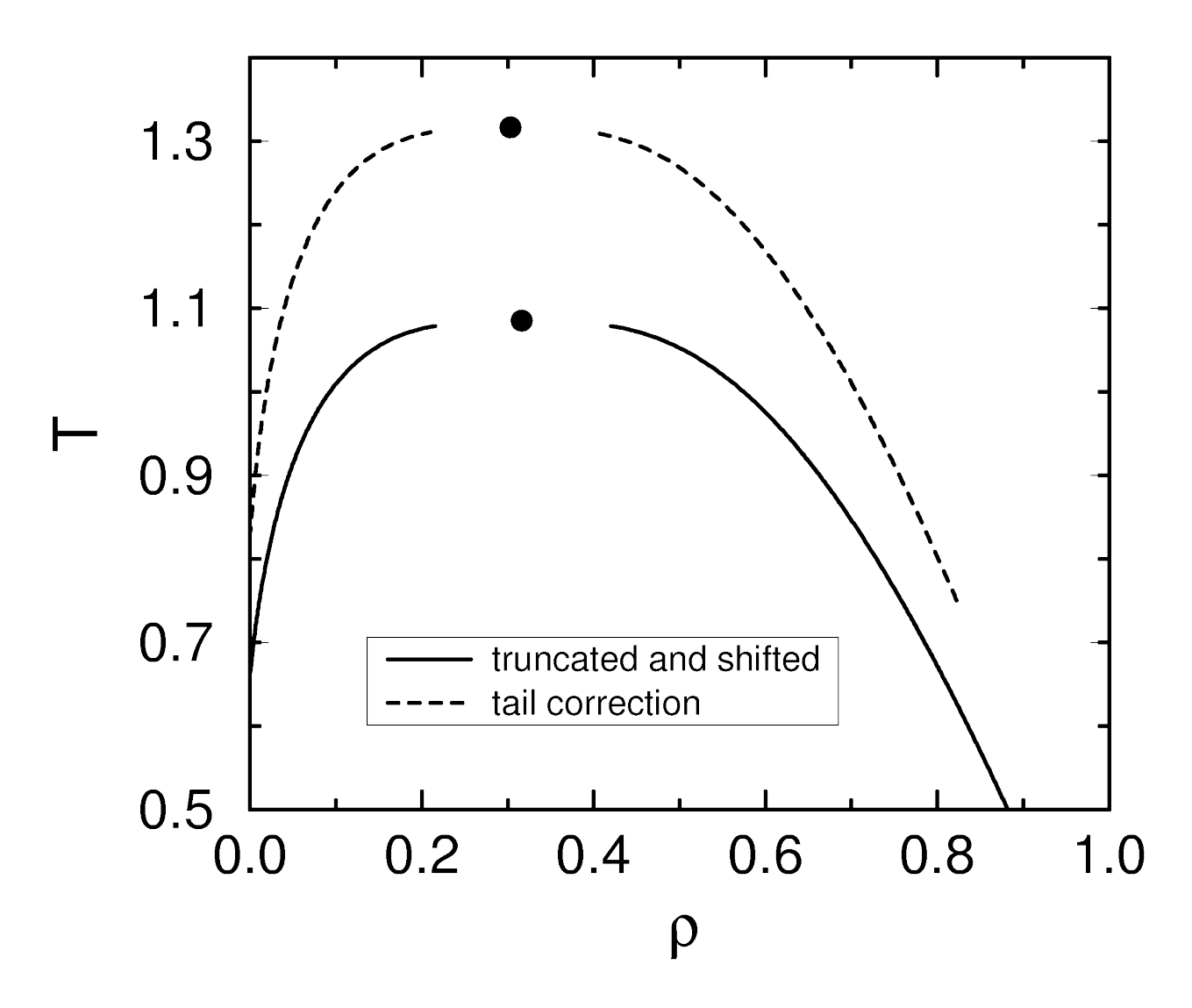

### **Energy Subroutine**  $32$

Subroutine energy(mol, energ)

do j=1,Nmol  $if(j \text{ .eq. mol})$  cycle  $dx$ ij=  $X(j)$ -xi  $if(dxij > bs-dxij)dxij=dxij-bs$  $if(\dot{dx}i) < -bs-dxij)dxi=dxi+bs$ ! Similar for y and z  $drij2 = dxij * dxij + dyij * dyij + dzij * dzij$  $if(drij2 < rcut2)$  then  $r2 = 1.0 / rij2$  $r6 = r2 * r2 * r2$  $r12 = r6 * r6$  $energy = energy + 4.0 * (r12 - r6)$ end if

return

End

### **Lennard-Jones EOS**

#### Direct evaluation of phase coexistence by molecular simulation via integration along the saturation line

David A. Kofke

Department of Chemical Engineering, State University of New York at Buffalo, B. New York 14260-4200

(Received 23 October 1992; accepted 4 December 1992)

TABLE III. Simulation results from series (o), (r), and (t). All quantities are given in Lennard-Jones units.  $\beta$  is the r temperature (provided for convenience),  $P(p/c)$  is the final value of the pressure as estimated by the corrector formula report simulation averages for the pressure, molar density, and molar energy in each phase. The small subscripts indicat report summarcharavers and the pressure, more other than the simulations, and does not attempt to incorporate a<br>so 5.85, means 5.85±0.01; this reflects only the statistical error of the simulations, and does not attempt t result from the predictor-corrector integration method. The quantity  $\Delta(\beta\mu)$  is the change in chemical potential from i  $\beta = 1.35$  [given by a series (e) simulation], and it is determined from the simulation data of each phase by applying simp  $\beta = 1.35$  [given by a series (e) simulation], and it is determined from the simulation data of e the Gibbs-Duhem equation as written  $d(\beta\mu) = h d\beta + \beta P/\rho d$  In P, where the molar enthalpy  $h = u + P/\rho$ . Entries with no considered "best" results for the temperature and are provided only for comparison; these data are not presented in Fig. 9 the critical properties.

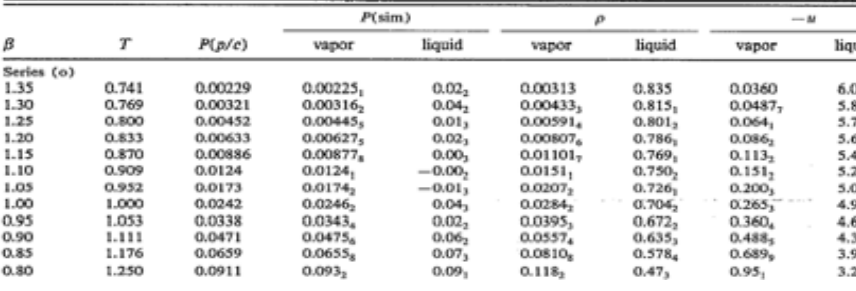

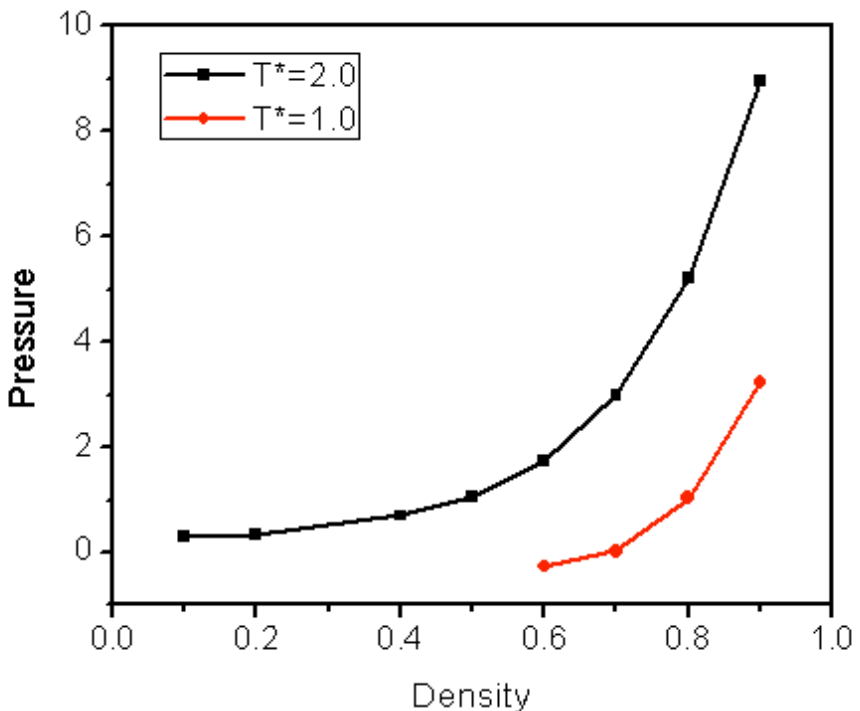

MOLECULAR PHYSICS, 1993, VOL. 78, No. 3, 591-618

#### The Lennard-Jones equation of state revisited

By J. KARL JOHNSON, JOHN A. ZOLLWEG and KEITH E. GUBBINS School of Chemical Engineering, Cornell University, Ithaca, NY 14853, USA

### **Monte Carlo: other ensemble**

# **NPT Ensemble**

In the classical limit, the partition function becomes

$$
\Delta = \frac{1}{\Lambda^{3N} N!} \int dV \exp(-\beta PV) \int dr^N exp\left[-\beta U(r^N)\right]
$$
  
= 
$$
\frac{1}{\Lambda^{3N} N!} \int dV \exp(-\beta PV) V^N \int ds^N exp\left[-\beta U(s^N;L)\right]
$$

Probability density to find a particular configuration  $(s^N)$ 

$$
\pi_{\scriptscriptstyle NPT}\left(V,\mathbf{s}^{\scriptscriptstyle N}\right)\propto V^{\scriptscriptstyle N}\exp\left[-\beta P V\right]\exp\left[-\beta U\left(\mathbf{s}^{\scriptscriptstyle N};L\right)\right]
$$

Sample a particular configuration by two kind of moves

- Change of volume (volume move)
- Change of particle coordinate (displacement move)

Acceptance rules : apply detailed balanced

 Gives new configuration of different volume and same N and **s**<sup>N</sup> O Basic trial:

•

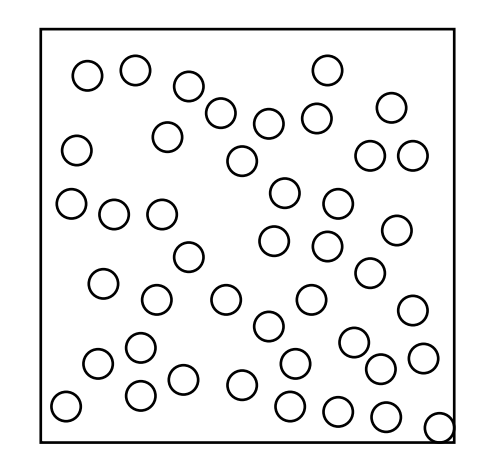

 Gives new configuration of different volume and same N and **s**<sup>N</sup> O Basic trial:

• *increase the total system of decreese the total system amount within* $\pm \delta V$ 

*Select a random value for volume change*

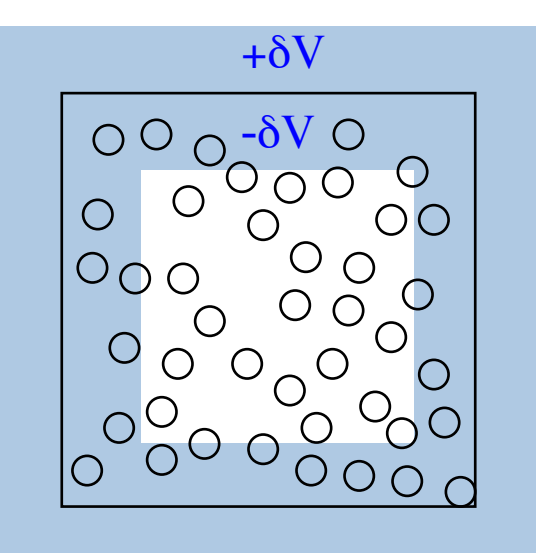

 Gives new configuration of different volume and same N and **s**<sup>N</sup> O Basic trial:

• *increase or decrease the total system volume by some amount within*  $\pm \delta V$ ,

*Perturb the total system volume*

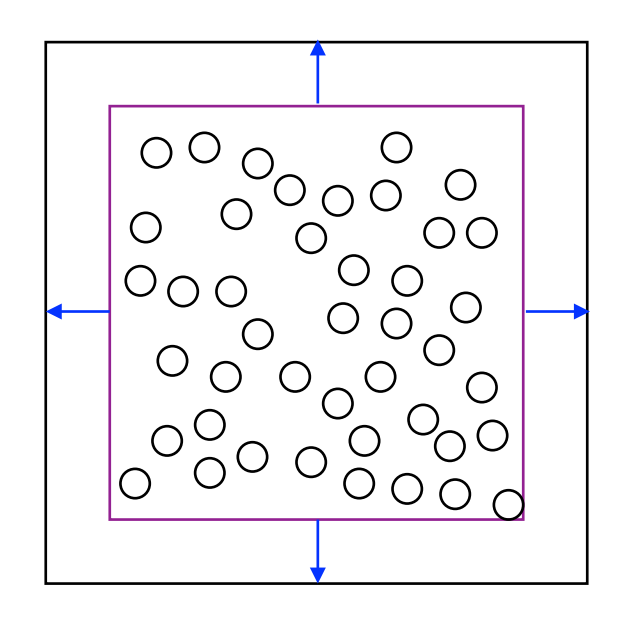

 Gives new configuration of different volume and same N and **s**<sup>N</sup> O Basic trial:

• *increase or decrease the total system volume by some amount within*  $\pm \delta V$ , *scaling all molecule centers-of-mass in proportion to the linear scaling of the volume*

> *Scale all positions in proportion*

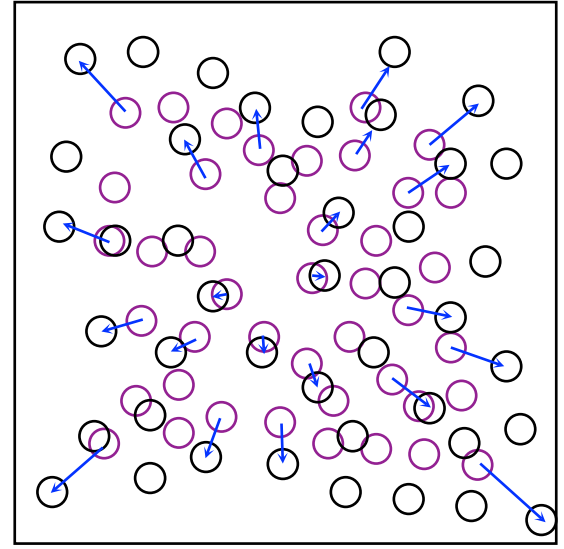

 Gives new configuration of different volume and same N and **s**<sup>N</sup> O Basic trial:

• *increase or decrease the total system volume by some amount within*  $\pm \delta V$ , *scaling all molecule centers-of-mass in proportion to the linear scaling of the volume* 

*Consider acceptance*   $of$  *new configuration* 

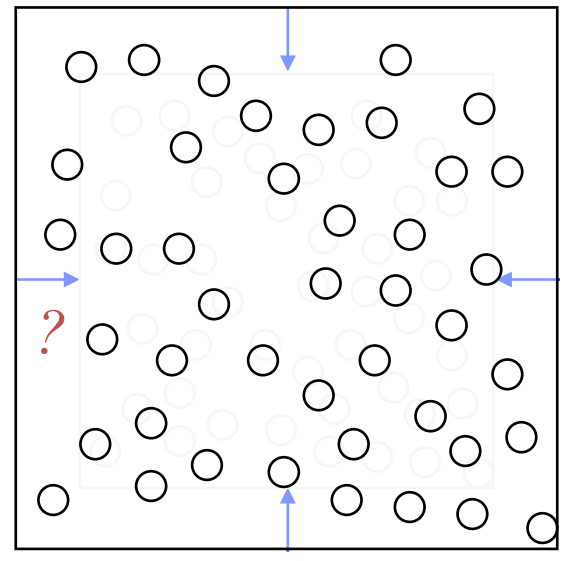

 Gives new configuration of different volume and same N and **s**<sup>N</sup> O Basic trial:

- *increase or decrease the total system volume by some amount within*  $\pm \delta V$ , *scaling all molecule centers-of-mass in proportion to the linear scaling of the volume*
- Limiting probability distribution
	- *isothermal-isobaric ensemble*

*Examine underlying transition probabilities to formulate acceptance criterion*

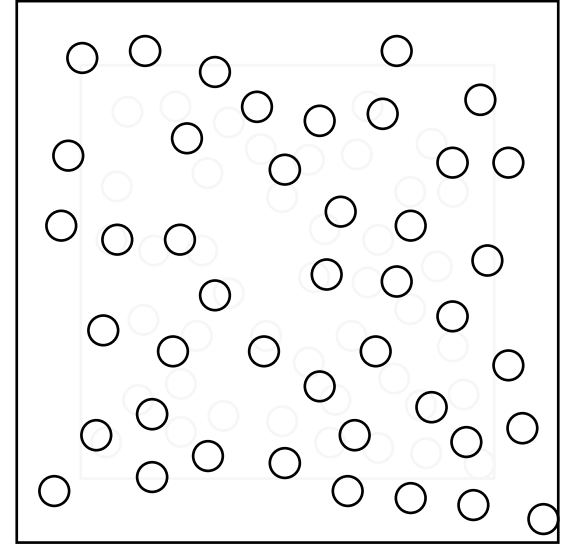

$$
\pi((V\mathbf{s})^N) = \frac{1}{\Delta}e^{-\beta U((V\mathbf{s})^N)} h^{PV}V^N d\mathbf{s}^N dV
$$

# **Volume-change Trial Move Analysis of Transition Probabilities**

Detailed specification of trial move and transition probabilities

- *First select Vnew and second accept the move*
- *Forward-step transition probability =*

 $\frac{1}{2\delta V}$  × min(1,  $\chi$ )

• *Reverse step transition probability =*

 $\frac{1}{2\delta V}$  × min(1,  $\frac{1}{\chi}$ )

<sup>χ</sup> *is formulated to satisfy detailed balance*

# **Volume-change Trial Move Analysis of Detailed Balance**

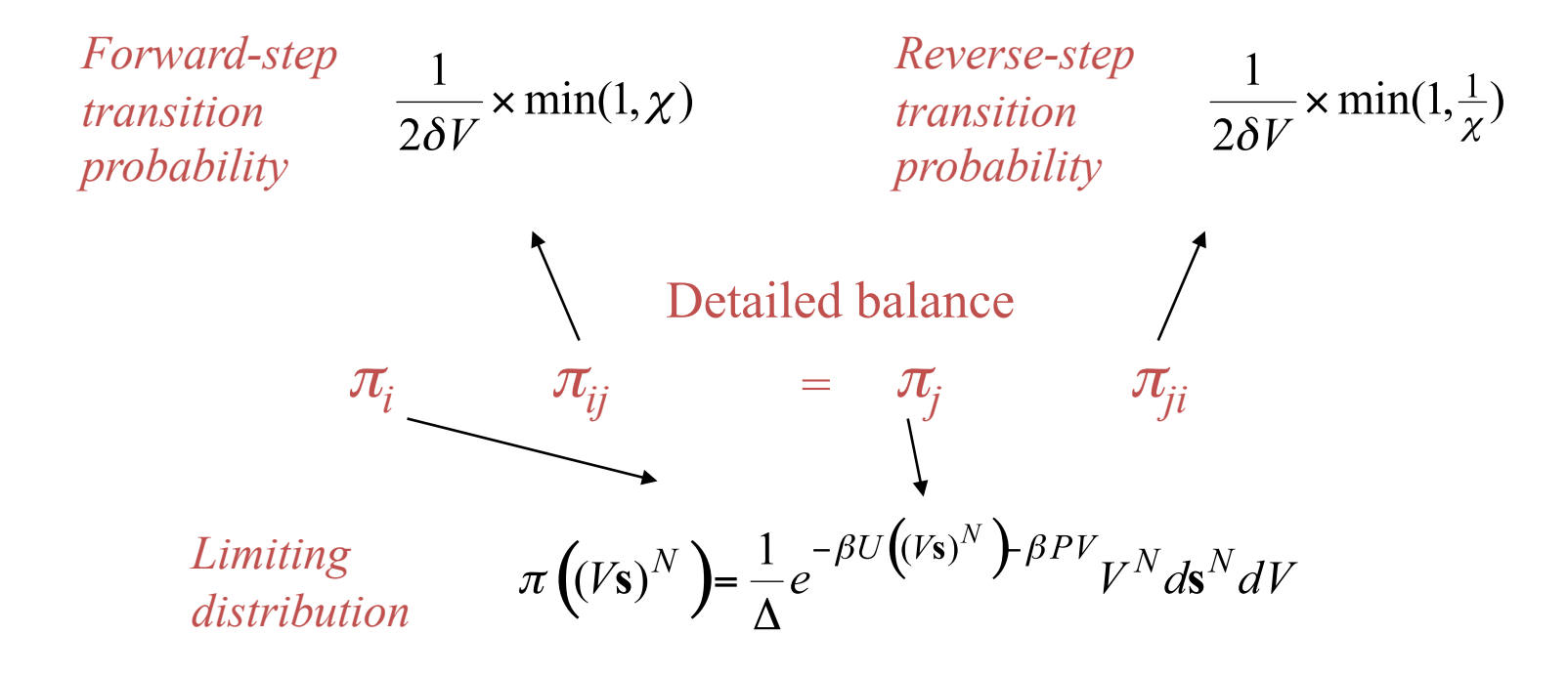

# **Volume-change Trial Move Analysis of Detailed Balance**

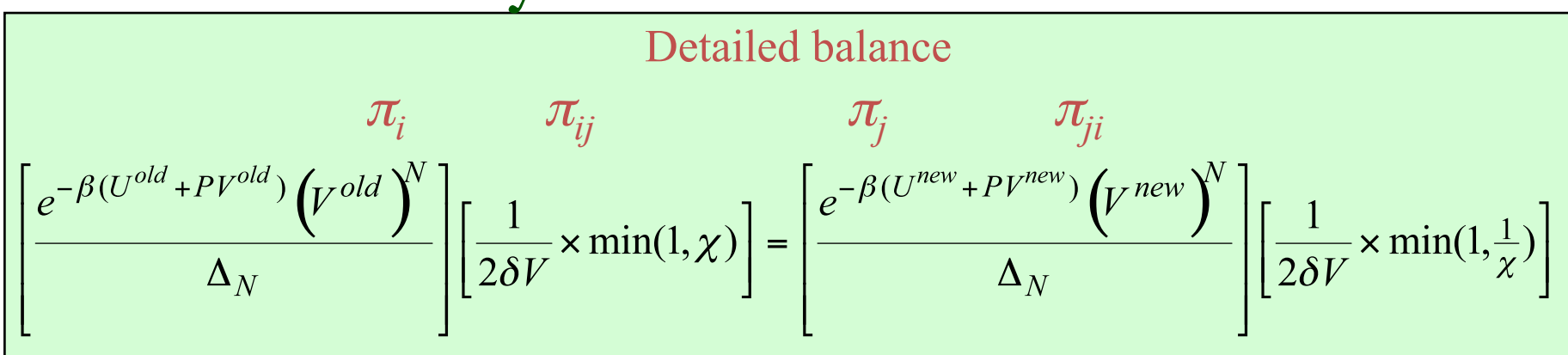

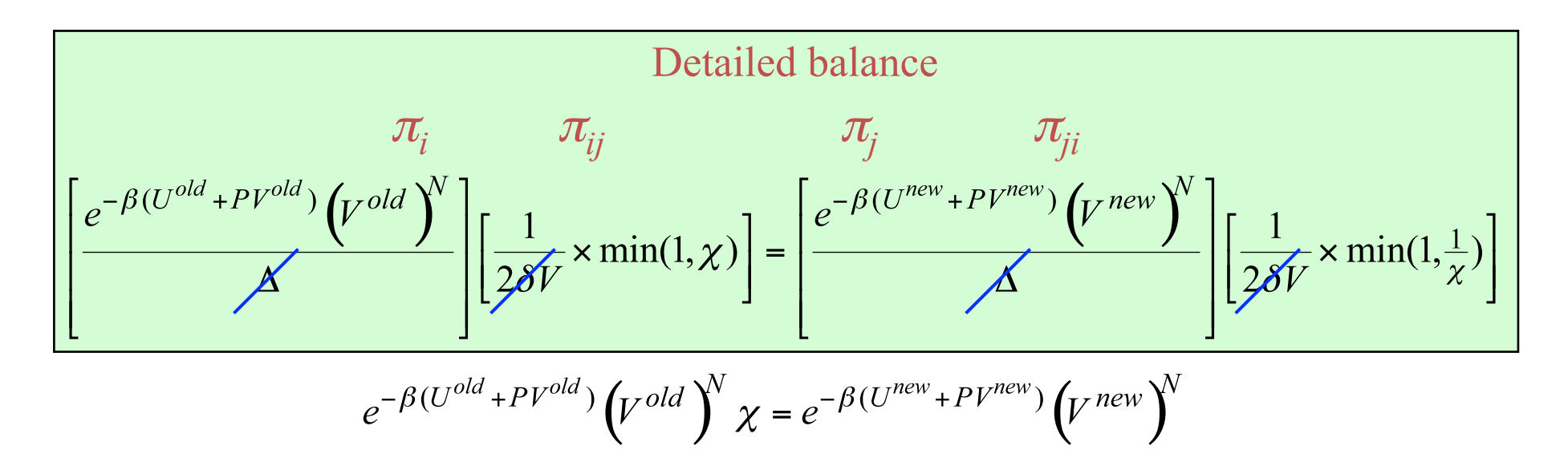

 $\chi = \exp \left[-\beta(\Delta U + P\Delta V) + N \ln(V^{new}/V^{old})\right]$ 

Acceptance probability

 $\overline{O}$  Step in  $ln(V)$  instead of V  $(\ln V)^{new} = (\ln V)^{old} + \delta(\ln V)$ 

• *larger steps at larger volumes, smaller steps at smaller volumes* 

$$
\Delta(N, P, T) = \frac{1}{\Lambda^{3N} N!} \int dV \exp(-\beta PV) V^N \int ds^N \exp[-\beta U(s^N; L)]
$$
  
= 
$$
\frac{1}{\Lambda^{3N} N!} \int d(\ln V) \exp(-\beta PV) V^{N+1} \int ds^N \exp[-\beta U(s^N; L)]
$$

Probability density to find a  $\pi(V;s^N) \propto V^{N+1} \exp(-\beta PV) \exp[-\beta U(s^N)]$ Probability density to find a<br>particular configuration  $(s^N)$   $\pi(V; s^N) \propto V^{N+1} \exp(-\beta PV) \exp[-\beta U(s^N; L)]$ particular configuration  $(s^N)$ 

*Acceptance*  
\n*probability* min(1,
$$
\chi
$$
)  
\n
$$
\chi = \exp \left[ -\beta (\Delta U + P \Delta V) + (N+1) \ln(V^{new} / V^{old}) \right]
$$

# **Algorithm: NPT**

O Randomly change the position of a particle O Randomly change the volume

### <sup>47</sup>**Basic NPT code**  Subroutine npt call readinfo call lattice do k=1, 2 ncycle =Nequil if(k .eq. 2) ncycle =Nprod  $d$ o I = 1, ncycle do j=1, ndisp+nvol j=int(ndisp+nvol)+1 if(j .le. ndisp) then call displace() else call volChange()

end if

end do

```
if (mod(i,nsample) .eq. 0) call sample(i
)
```
End do

End do

End

## **Volume change move**

```
Subroutine VolChange
         call energy(enOld)
         vold=bs**3
         lnvn = log(vold) + (2.0*ran2() - 1.0)*vmaxvnew=exp(lnvn)
         bsnew=vnew**(1.0/3.0)do i=1, Nmol
                   X(i)=X(i)*bsnew/bs ! scaling
         end do
         call energy(enNew)
         chi=exp(-beta*((enNew-enOld)+p*(vNew-vOld))+(Nmol+1)*log(vnew/vold))
         if(ran2() .gt. chi) then ! Reject
                   ! Scale it back
                   do i=1, Nmol
                            X(i)=X(i)*bs/bsnew! !end do
         end if
         return
```
End subroutine

# **MuVT Ensemble**

In the classical limit partition function is:

$$
\Xi = \sum_{N=0}^{N=\infty} \frac{\exp(\beta \mu N)}{\Lambda^{3N} N!} \int \exp(-\beta U \left(\stackrel{\rightarrow}{r}^{N}\right) d\stackrel{\rightarrow}{r}^{N}
$$

Probability to find a particular configuration:

$$
\pi_{\mu VT}\left(V,\mathbf{s}^{\scriptscriptstyle N}\right)\propto\frac{\exp\left(\beta\mu N\right)V^{\scriptscriptstyle N}}{\Lambda^{\scriptscriptstyle 3N}N!}\exp\left[-\beta U\left(\mathbf{s}^{\scriptscriptstyle N};L\right)\right]
$$

Sample a particular configuration:

- Change of the number of particles
- Displacement of particle

# **Basic GCMC subroutine**

Subroutine GCMC

```
do I = 1, ncycle
       do j=1, ndisp+nexch
            j=int(ndisp+nexch)+1
              if(j .le. Ndisp) then
                      call displace()
               else call addRemove()
               end if
       end do
       if (mod(I,nsample) .eq. 0) call sample
End do
```
### <sup>µ</sup>*VT***-ensemble**

Insertion and removal of particles

$$
acc(N \to N+1) = \min\left[1, \frac{V \exp(\beta \mu) \exp(-\beta \Delta U)}{\Lambda^3 (N+1)}\right]
$$

$$
acc(N \to N-1) = \min\left[1, \frac{\Lambda^3 N \exp(-\beta \mu) \exp(-\beta \Delta U)}{V}\right]
$$

# **Summary**

- $\checkmark$  PBC: test different system size
- $\checkmark$  Extension to molecular system
	- Rotation move
	- Configuration bias move
	- $\checkmark$  Reptation move
	- $\checkmark$ Bias move: associating fluids, dense system
- $\checkmark$  Detailed balance for acceptance criteria
- $\checkmark$  Efficient algorithms
	- $\checkmark$  Neighbor list, cell list
- Long range interaction
	- $\sqrt{\mathrm{Ewald}}$  sum
	- $\sqrt{\text{Reaction}}$  field
- $\checkmark$ Phase Equilibria
	- $\checkmark$  Gibbs Ensemble MC, Gibbs Duhem Integration